**Complexiteit** College 1

Docent: Lieuwe Vinkhuijzen

3 februari 2020

K ロ ▶ K @ ▶ K 할 ▶ K 할 ▶ | 할 | ⊙Q @

#### Het 15-spel

#### Spel met twee spelers

Kies om beurten een getal uit 1, 2, 3, 4, 5, 6, 7, 8, 9. Wie het eerst met 3 van zijn eigen cijfers 15 kan maken, wint.

#### Praktische zaken

 $\blacktriangleright$  Hoorcollege: Maandag 11:15-13:00 in HL214

- $\triangleright$  Zometeen ook hoorcollege 14:15-16:00 in Snellius
- $\triangleright$  Werkcollege: Maandag 14:15-16:00 in Snellius
- $\blacktriangleright$  Tentamen: 8 juni 2020
- $\blacktriangleright$  Hertentamen: 7 juli 2020
- ▶ Assistenten: Sebastiaan Brand, Daniëlle Gramsbergen
- $\blacktriangleright$  Vragen: gewoon stellen
- ▶ Vragen: 1.t.vinkhuijzen@liacs.leidenuniv.nl
- $\blacktriangleright$  Website:

<http://liacs.leidenuniv.nl/~vinkhuijzenlt>

#### Praktische zaken

- **Huiswerk:** 4 opgaven
- Eerste huiswerkopgave: 2 maart
- **Eindcijfer** = Tentamencijfer +  $\frac{1}{10}$ Gemiddeld huiswerkcijfer

#### Voorbeeld: CNF-Satisfiability

**Input:** 
$$
\psi(a, b, c) = (a \lor b) \land (a \lor c) \land (a \lor \neg b) \land (a \lor b \lor \neg c)
$$
  
\n**Vraag:** Is er  $(a, b, c) \in \{0, 1\}^3$  met  $\psi(a, b, c) =$ True?

K ロ ▶ K 레 ▶ K 코 ▶ K 코 ▶ 『코』 Y 9 Q @

### Voorbeeld: CNF-Satisfiability

**Input:**  $\psi(a, b, c) = (a \vee b) \wedge (a \vee c) \wedge (a \vee \neg b) \wedge (a \vee b \vee \neg c)$ **Vraag:** Is er  $(a,b,c) \in \{0,1\}^3$  met  $\psi(a,b,c) =$  True?

**KORKARYKERKER OQO** 

- 1: **procedure**  $CNF-SAT(\psi(x_1,...,x_n))$
- 2: **for**  $\vec{x} \in \{0, 1\}^n$  do

3: if 
$$
\psi(\vec{x})
$$
 = True then

- 4: return True
- $5:$  end if
- 6: end for
- 7: return False
- 8: end procedure

**Aantal**  $\psi(\vec{x})$  evaluaties: min(Models( $\psi$ )) Worst case:  $2^n$  (Wanneer?)

#### Voorbeeld: Kliek

**Input:**  $G = (V, E), k \geq 0$ **Vraag:** Is er een  $S \subseteq V$  van grootte  $|S| \ge k$ , zodanig dat S een kliek van G is? **Definitie.** (Kliek) Een verzameling knopen  $S \subseteq V$  is een kliek van G, als  $\forall (u, v) \in S^2$ :  $(u, v) \in E$ .

**KORKARYKERKER OQO** 

#### Voorbeeld: Kliek

**Input:**  $G = (V, E), k \geq 0$ **Vraag:** Is er een  $S \subseteq V$  van grootte  $|S| \ge k$ , zodanig dat S een kliek van G is? **Definitie.** (Kliek) Een verzameling knopen  $S \subseteq V$  is een kliek van G, als  $\forall (u, v) \in S^2$ :  $(u, v) \in E$ .

**KORKAR KERKER SAGA** 

- 1: procedure  $KLIEK(G = (V, E), k)$ 2: **for**  $S \subseteq V$  met  $|S| = k$  do 3: if  $ISKLIEK(S, G)$  then 4: return True  $5<sup>°</sup>$  end if 6: end for 7: return False
- 8: end procedure

#### Van CNF-Satisfiability naar Kliek

We maken van een formule, een graaf die een misschien een kliek heeft.

$$
\psi = (a \lor b \lor c)
$$
  
\n
$$
\land (\neg a \lor c \lor d)
$$
  
\n
$$
\land (\neg b \lor \neg c)
$$
  
\n**Clausule 1**  
\n**Clausule 2**  
\n**Clausule 3**

K ロ ▶ K @ ▶ K 할 ▶ K 할 ▶ | 할 | ⊙Q @

#### Van CNF-Satisfiability naar Kliek

We maken van een formule, een graaf die een misschien een kliek heeft.

| $\psi = (a \lor b \lor c)$     | Clausule 1 |
|--------------------------------|------------|
| $\land (\neg a \lor c \lor d)$ | Clausule 2 |
| $\land (\neg b \lor \neg c)$   | Clausule 3 |

K ロ ▶ K 個 ▶ K 할 ▶ K 할 ▶ 이 할 → 9 Q Q →

Maak graaf met  $3+3+2=8$  knopen. Kies  $k=3$ . (Waarschuwing: De graaf is nogal onoverzichtelijk)

## Complexiteit: Wat kunnen computers efficient berekenen, en wat niet?

**KORKARYKERKER OQO** 

### Voorbeeld: Fibonacchi

$$
F(n) = F(n-1) + F(n-2) \qquad F(1) = F(2) = 1
$$
  
1, 1, 2, 3, 5, 8, 13, 21, 34,...

K ロ ▶ K @ ▶ K 할 ▶ K 할 ▶ | 할 | ⊙Q @

#### Voorbeeld: Fibonacchi

$$
F(n) = F(n-1) + F(n-2) \qquad F(1) = F(2) = 1
$$

1, 1, 2, 3, 5, 8, 13, 21, 34, . . .

- 1: **procedure**  $F$ IBONACCHI $(n)$
- 2: if  $n \leq 2$  then
- 3: return 1
- 4: else
- 5: **return** FIBONACCHI $(n-1)$  + FIBONACCHI $(n-2)$

**KORKARYKERKER OQO** 

- $6:$  end if
- 7: end procedure

Aantal optellingen:  $F(n) \approx \phi^n \approx 1.6180^n$ 

#### Voorbeeld: Fibonacchi

$$
F(n) = F(n-1) + F(n-2) \qquad F(1) = F(2) = 1
$$

1, 1, 2, 3, 5, 8, 13, 21, 34, . . .

1: procedure  $F$ IBONACCHI-2 $(n)$ 

- 
- 3:  $F[2] := 1$

4: for 
$$
i = 3...n
$$
 do

5: 
$$
F[i] := F[i-1] + F[i-2]
$$

- 6: end for
- 7: return  $F[n]$
- 8: end procedure

#### Aantal optellingen  $n-2$

2:  $F[1] := 1$   $\triangleright$  F is een array

**KORKARYKERKER OQO** 

Voorbeeld: Grootste gemene deler

$$
ggd(n, m) = \max d: d|n \text{ en } d|m
$$

K ロ ▶ K @ ▶ K 할 ▶ K 할 ▶ | 할 | ⊙Q @

Voorbeeld:  $ggd(12, 20) = 4$ 

Voorbeeld: Grootste gemene deler

$$
ggd(n, m) = \max d: d|n \text{ en } d|m
$$

**KORKARYKERKER OQO** 

Voorbeeld:  $ggd(12, 20) = 4$ 

1: **procedure**  $GGD(n, m)$  . Stel  $n \le m$ 2:  $ggd := 1$ 3: **for**  $d = 2...n$  **do** 4: if  $n\%d = 0$  en  $m\%d = 0$  then 5:  $ggd := d$  $6:$  end if 7: end for 8: return ggd 9: end procedure Aantal modulo operaties:  $2ggd(n, m)$ Worst case: n

Voorbeeld: Grootste gemene deler

 $ggd(n, m) = \max d$ : d|n en d|m

**Voorbeeld:**  $ggd(12, 20) = 4$ 

1: **procedure** EUCLIDES $(n, m)$  . Stel  $n \le m$ 

- 2: while  $n \neq m$  do
- 3:  $k := m\%n$
- $4 \cdot \qquad n := m$
- $5 \cdot m := k$
- 6: end while
- $7:$  return  $n$
- 8: end procedure

Aantal modulo operaties: ??? **Worst case:**  $\log_2(n)/\log_2(\phi) \approx 1.44 \log_2(n)$ 

KELK KØLK VELKEN EL 1990

## Vraag: Hoe meet je de hoeveelheid tijd die een algoritme nodig heeft?

**KORK EXTERNE PROVIDE** 

- 1. Identificeer operaties
- 2. Tel hoe vaak die worden uitgevoerd

Voorbeeld: Tijd meten van Fibonacchi

1: **procedure**  $FIBONACCHI-2(n)$ 2:  $F[1] := 1$   $\triangleright$  F is een array 3:  $F[2] := 1$ 4:  $i := 3$ 5: while  $i \le n$  do 6:  $j := i - 1$ 7:  $k := i - 2$ 8:  $F[i] := F[j] + F[k]$ 9:  $i := i + 1$ 10: end while 11: return  $F[n]$ 12: end procedure Aantal operaties:  $3 + 4(n - 2) + (n - 1) = 5n - 6$ 

**KORKARYKERKER OQO** 

#### Voorbeeld: Element zoeken in array

**Input:** Een array getallen:  $A[1], \ldots, A[n]$ , en een getal t **Output:** De index waar  $t$  zit, of 0

1: procedure  $Z$ OEK $(A[1], \ldots, A[n], t)$ 2:  $i := 1$ 3: while  $i \leq n$  do 4: if  $A[i] = t$  then 5: return i  $6:$  end if 7:  $i := i + 1$ 8: end while 9: return 0 10: end procedure

Aantal operaties, worst case:  $1 + 3(n + 1) = 3n + 4$ 

**KORKAR KERKER SAGA** 

#### Voorbeeld: Bina¨ır zoeken in gesorteerd array

Input: Een oplopend gesorteerd array getallen:  $A[1] < A[2] < \ldots < A[n]$ , en een getal t **Output:** De index waar t zit, of 0

```
1: procedure ZOEK(A[1], \ldots, A[n], t)2: if n = 0 then
 3: return 0
 4: end if
 5: midden := A[\frac{n}{2}]\frac{n}{2}]
6: if t = middle then
 7: return \lceil \frac{n}{2} \rceil\frac{n}{2}]
 8: else
9 if t < midden then
10: return \text{ZoEK}(A[1], \ldots, A[\lceil \frac{n}{2} \rceil])\frac{n}{2} \rceil - 1, t)
11: else
12: return \text{ZoEK}(A[[\frac{n}{2}\frac{n}{2}] + 1], ..., A[n], t)
13: end if
14: end if
                                                  KORKAR KERKER SAGA
```
#### Allerlei running times

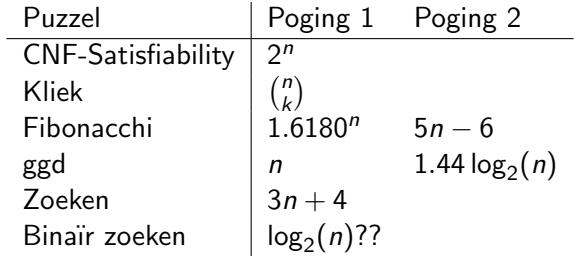

K ロ K K d K K B K K B K X B K Y Q Q Q

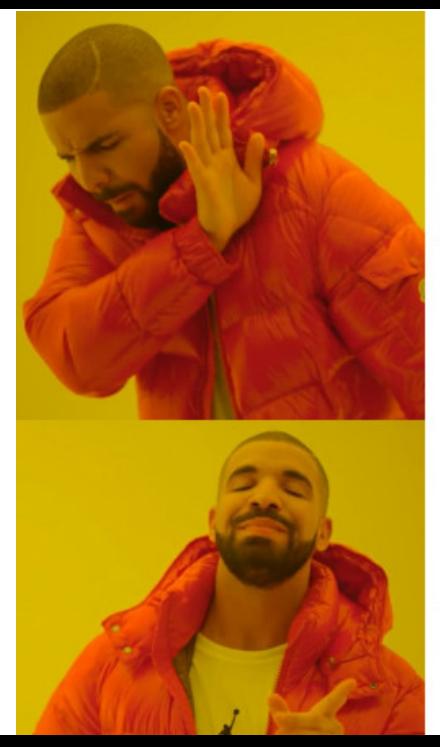

# Exponentieel

# Polynomiaal

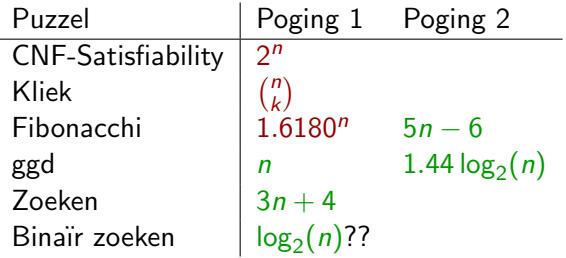

K ロ K K d K K B K K B K X A K K K G K C K

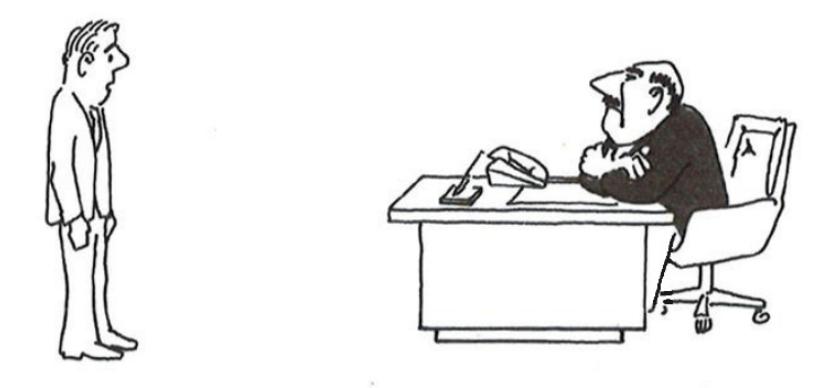

"I can't find an efficient algorithm, I guess I'm just too dumb."

K ロ ▶ K @ ▶ K 할 ▶ K 할 ▶ | 할 | © 9 Q @

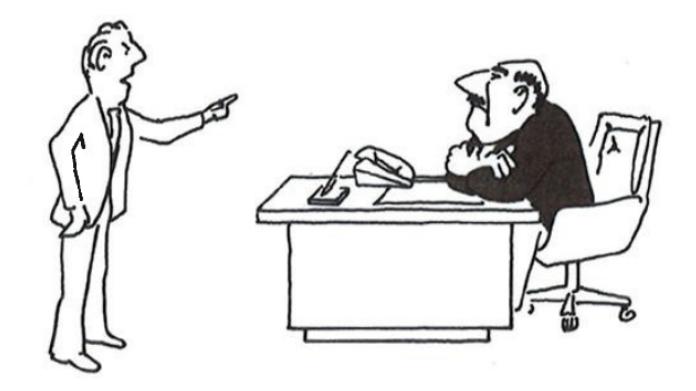

"I can't find an efficient algorithm, because no such algorithm is possible!"

K ロ ▶ K @ ▶ K 할 ▶ K 할 ▶ 이 할 → 9 Q Q →

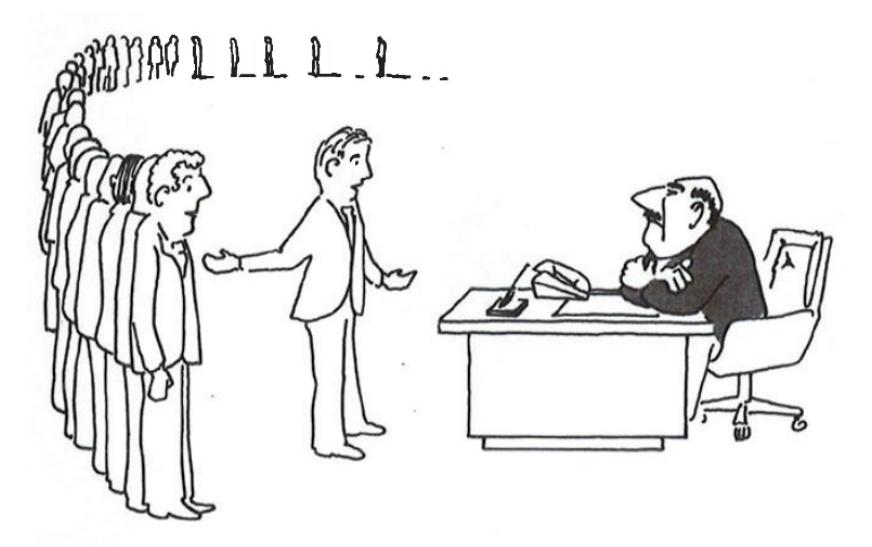

"I can't find an efficient algorithm, but neither can all these famous people."

K ロ ▶ K @ ▶ K 할 ▶ K 할 ▶ | 할 | © 9 Q @